#### **OBTAINING A WAFS INTERNET FILE SERVICE (WIFS) ACCOUNT AS A BACKUP ARRANGMENT FOR USERS OF THE SADIS FTP SERVICE**

Prepared by the SADIS Provider State, in coordination with the WIFS Provider State, as follow-up to SADISOPSG Conclusion 16/14

(30 November 2011)

### **1 Introduction**

 $\overline{a}$ 

1.1 The SADIS FTP service<sup>1</sup> is designed to be a resilient and highly reliable delivery mechanism using the public Internet infrastructure, providing authorized user access to OPMET data and WAFS forecasts. The United Kingdom, as the SADIS Provider State, provides access to the SADIS services in accordance with ICAO procedures.

1.2 At the Sixteenth Meeting of the SADIS Operations Group (SADISOPSG/16 held 23 to 25 May 2011, Paris), and after consultation with the WIFS (WAFS Internet File Service) Provider State, the group agreed that in the highly unlikely event of a significant failure of the SADIS FTP service, the United States administered WIFS would be considered the official alternative site for authorized SADIS users to obtain OPMET data and WAFS forecasts<sup>2</sup>. SADISOPSG/16 Conclusion 16/14 refers.

1.3 The SADIS Provider encourages SADIS users to register for WIFS accounts as a backup to SADIS FTP and strongly recommends SADIS users register and obtain such accounts as soon as practical.

### **2 Determining from which of the SADIS/WIFS services users (States) should obtain their data**

2.1 ICAO Regional Air Navigation Plans (RANPs) identify from which of the SADIS or WIFS services a user State should obtain their WAFS forecasts.

2.2 As such, authorized users who are required to take their data from SADIS will be permitted to register for a WIFS account (as described in section 3 below) for backup purposes. The WIFS Provider State (United States) will confirm with the SADIS Provider State (United Kingdom) that SADIS accounts are in order before making a WIFS account available. Only in exceptional circumstances, and with prior agreement from both SADIS and WIFS providers, will continuous access to both services be permitted.

2.3 SADIS users who arrange for WIFS accounts as a backup to the SADIS FTP service should be aware of restrictions on the use of WIFS for such purposes. These restrictions will be determined by the SADISOPSG.

# **3 Arranging a WIFS account as backup to SADIS FTP**

3.1 In order for authorized users of SADIS FTP to arrange for a WIFS account for backup purposes, the following link is available: [http://www.aviationweather.gov/wifs/.](http://www.aviationweather.gov/wifs/) (See figure below)

<sup>1</sup> This service comprises a SADIS FTP service (to be withdrawn on 30 November 2012 in accordance with SADISOPSG/16 Conclusion 16/15) and a Secure SADIS FTP service.

<sup>2</sup> Whilst SADISOPSG Conclusion 16/14 was only concerned with backup arrangements for the Secure SADIS FTP service, it is expected that users of the original SADIS FTP service (see footnote 1) will arrange WIFS account access for backup purposes.

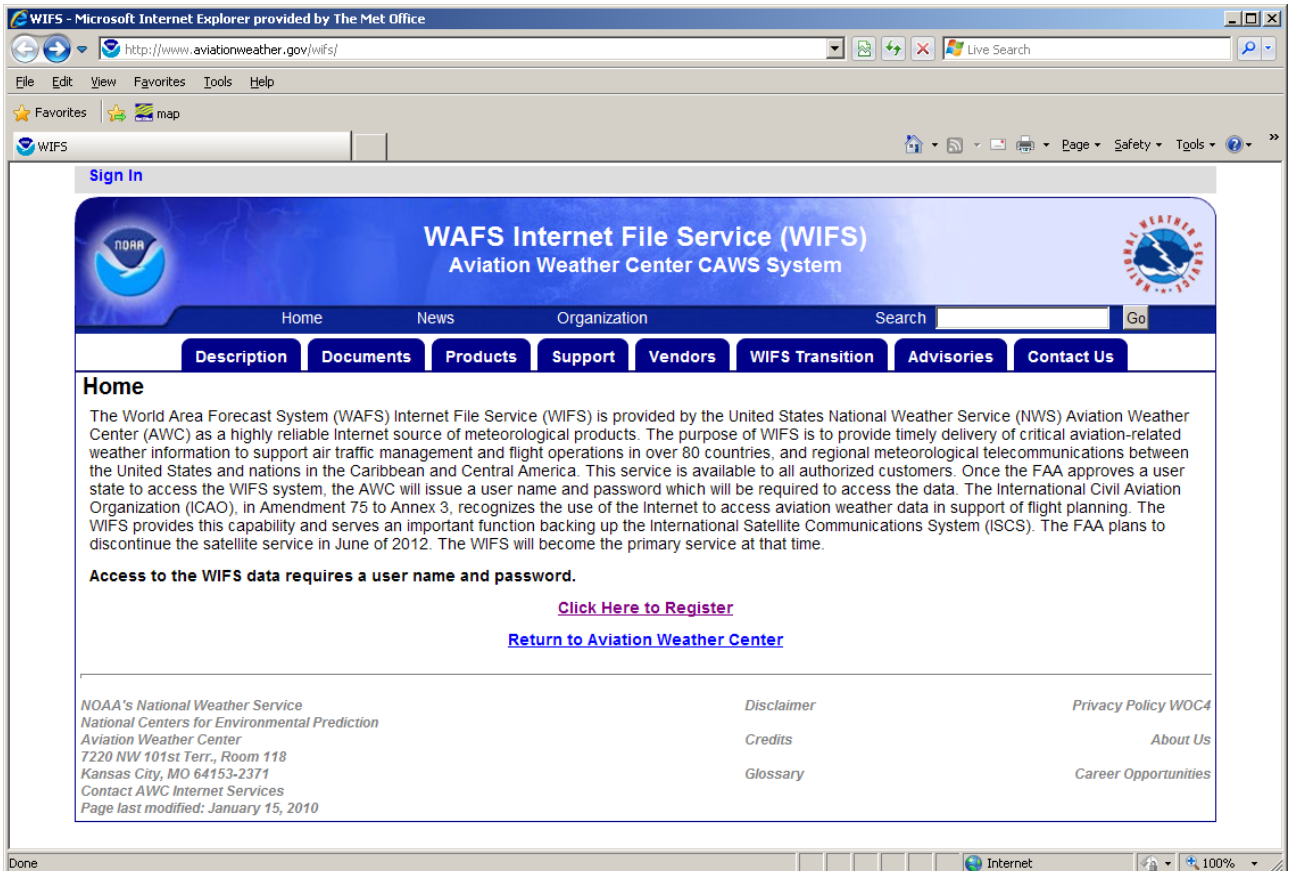

- From this link, choose the '**Click here to Register**' link to commence the registration process.
- Complete the information as fully as possible. In response to the 'WAFC:' question, SADIS users should select 'UK-London'.
- Further information on WIFS can be found on this same web-site, under the **Documents** tab.

# **4 Compatibility of SADIS user's workstations with WIFS**

4.1 SADIS users who have arranged a WIFS account for backup purposes should confirm with their workstation supplier that their system can obtain data from both sources (noting that the communication protocols, usernames/passwords and folder structure differ across the two services). Neither the SADIS Provider nor the WIFS Provider can accept any responsibility for the applicability, or otherwise, of the workstation software for accessing the services. The user should confirm with their workstation supplier accordingly.

4.2 Due to the differences between the services, if, in the very unlikely event of a genuine, significant disruption to the SADIS FTP service, switching to WIFS for backup use will not be an option for SADIS users who have failed to obtain WIFS accounts and verified the ability of their system to retrieve and process the OPMET data and WAFS forecasts.

# **5 SADIS User's responsibilities with regard to WIFS accounts for backup purposes**

5.1 It is the sole responsibility of the authorized SADIS user to arrange backup account(s) for WIFS. The SADIS Provider will not arrange WIFS backup accounts on behalf of SADIS users.

5.2 It is the sole responsibility of the SADIS user to periodically test their backup WIFS account. The restrictions to the use of WIFS as the backup service to SADIS will allow for testing of once per week.

5.3 A reciprocal arrangement exists, whereby users who are required to obtain their WAFS from WIFS in the ICAO RANPs may arrange to have backup accounts created on SADIS FTP. Similar restrictions on use apply.

**The overarching process for accessing SADIS and/or WIFS is detailed on the following attachment**

— — — — — — — —

### **PROCESS FOR DETERMINING FROM WHICH SERVICE (SADIS OR WIFS) A USER SHOULD OBTAIN OPMET DATA AND WAFS FORECASTS**

### **1. General**

1.1 In order for the SADIS and WIFS Provider States to appropriately manage and maintain viable, mutually existing services delivering OPMET data and WAFS forecasts, the following process should be followed in order to determine from which service (SADIS or WIFS) a user within a particular State should arrange to obtain their data.

### **A) States required in ICAO Regional Air Navigation Plans (RANPs) to obtain WAFS forecasts from SADIS for primary operational use**

For those States required by the ICAO RANP to use SADIS as their primary source from which to obtain WAFS forecasts, the following procedure applies:

- SADIS accounts will be provided (following normal authorization processes) on request to the SADIS Provider State; and,
- Participation in the SADIS cost recovery scheme will be required (except for Least Developed Countries (LDCs) as defined by United Nations)
	- o WIFS accounts will be provided to authorized SADIS users by the WIFS Provider State for backup purposes on condition that:
		- A SADIS account has been authorized and provided;
		- There are no outstanding balances in respect of the SADIS cost recovery scheme; and
		- That use is restricted to backup purposes and periodic testing.

### **B) States required in ICAO RANPs to obtain WAFS forecasts from WIFS for primary operational use**

For those States required by the ICAO RANP to use WIFS as their primary source from which to obtain WAFS forecasts, the following procedure applies:

- WIFS accounts will be provided (following normal authorization processes) on request to the WIFS Provider State; and
	- o SADIS accounts will be provided to authorized WIFS users by the SADIS Provider State for backup purposes on condition that:
		- A WIFS account has been authorized and provided;
		- That use is restricted to backup purposes and periodic testing.

# **C) States identified in the ICAO RANPs as being able to obtain WAFS forecasts from either SADIS** *or* **WIFS for primary operational use**

The State, having determined which of the two services (SADIS or WIFS) to obtain their primary operational supply of WAFS forecasts, the procedures in A) and B) above will apply.

1.2 In exceptional circumstances, States that have an operational requirement to obtain data from both WIFS and SADIS FTP on a continuous basis will have their requests considered on a case-by-case basis. Under such circumstances, a State taking both services will be required to contribute fully to the SADIS cost recovery scheme (unless recognized as United Nations Least Developed Country (LDC)).

1.3 The definition of the threshold for operational versus backup purposes to be used on the SADIS and WIFS Internet-based services will be that as defined and endorsed by the SADISOPSG.